## SAP ABAP table MSR\_D\_SPLIT\_REL {Advanced Returns Management - Relationship Between Splits}

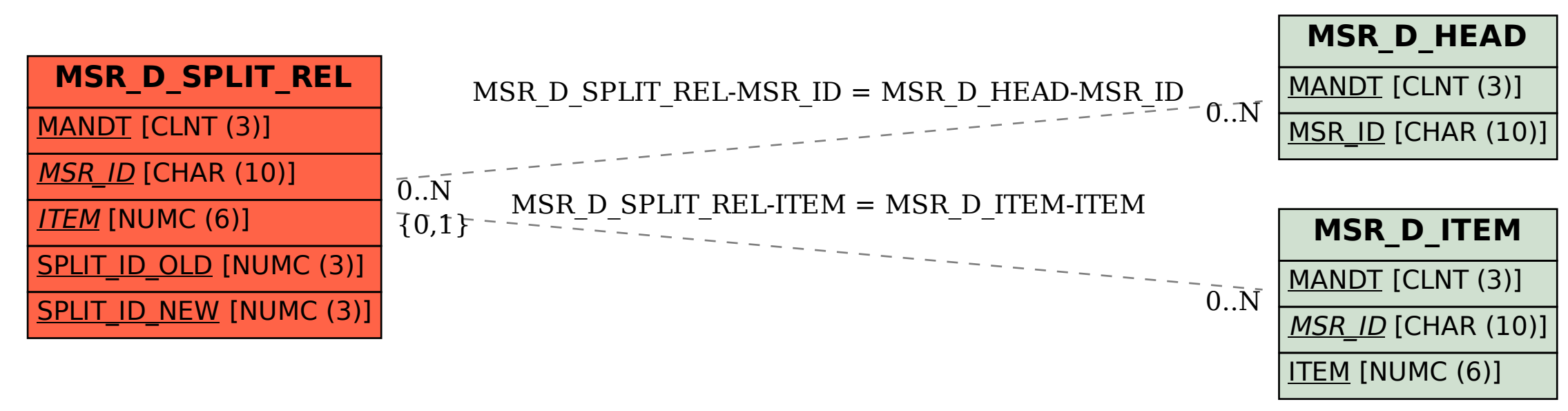